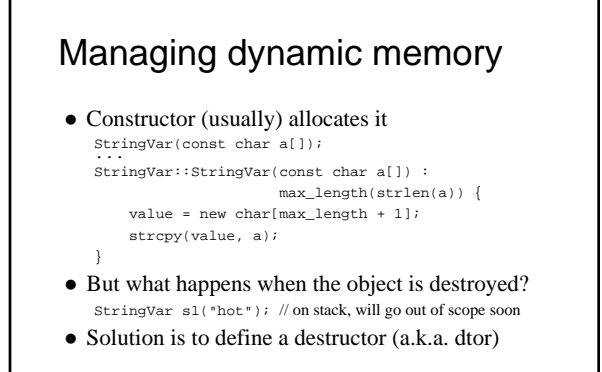

#### Destructors - dtors

- A dtor is invoked whenever an object goes out of scope, or by delete for objects on free store – Compiler supplies a default one if you don't – Default won't free dynamic memory or other resources
- Defined like a ctor, but with a  $\sim$  in front, and it may not take any arguments ~StringVar(); ...
	- StringVar::~StringVar() { delete [] value; }
- *Can* invoke directly on an object (unlike ctors) stringPtr->~StringVar(); // rarely done though

### Manager functions (inc. Big 3)

- 4 functions every class must properly manage: – Default ctor, copy ctor, dtor, and assignment operator <sup>z</sup> Compiler supplies defaults of all 4, but often should redefine – Latter three also known as "The Big Three" – *if you need to redefine one of them, then you need to redefine all three of them*
	-
- Copy ctor StringVar(const StringVar&); – Compiler-supplied version makes a "shallow copy"
	- Invoked when initializing with object as argument: StringVar s(otherString);
	- <sup>z</sup> Or by "C-style" syntax: StringVar s = otherString;
	- Also invoked to pass (or return) an object by value to (or from) a function

See  $11-11$ .cpp and  $11-12$ .cpp (also in ~mikec/cs32/Savitch/Chapter11/)

### Implementing StringVar copy ctor

- Question: why not just keep the default copy ctor for StringVar objects?
- Ans: Need a complete, independent copy of the argument – even if the argument is \*this
- Therefore must create new dynamic array, and copy all characters to the new array StringVar::StringVar(const StringVar& other) :
- max\_length(other.length()) { value = new char[max\_length + 1];
	- strcpy(value, other.value);

}

## Why redefine the = operator?

- Given these declarations: StringVar s1("cat"), s2("rabbit");
- The following statement is legal:  $s1 = s2;$
- But without redefining operator=, we would have s1.value and s2.value both pointing to the same memory location (a "shallow copy")
	- Furthermore, s1's old value is now a memory leak So: StringVar& StringVar::operator=
- (const StringVar& right);

# Defining operator= [version 1]

• The definition of  $=$  for StringVar could be as follows: StringVar& StringVar::operator= (const StringVar& right){

int new\_length = strlen(right.value); if (( new\_length) > max\_length) new\_length = max\_length;

```
for(int i = 0; i < new length; i++)value[i] = right.value[i];
value[new_length] = '\0';
```
} • Notice anything wrong with this version?

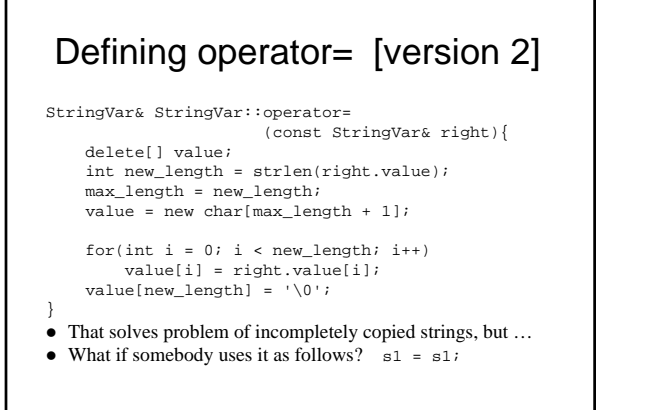

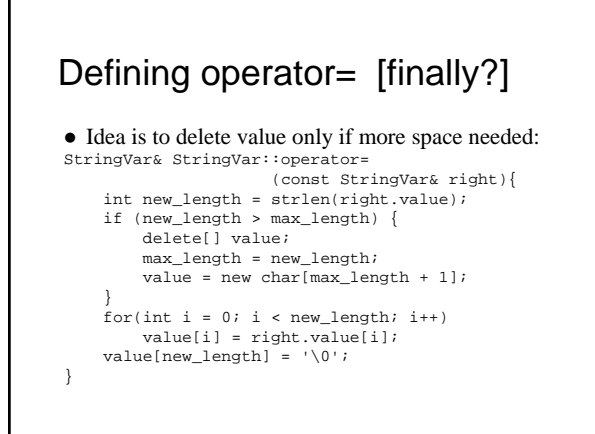

### Demos: advanced class design

- $\bullet$  ~mikec/cs32/demos/ $IntArray$  files
- Mostly about dealing with objects pointing to dynamic memory
- $\bullet$  ~mikec/cs32/demos/String/ files – Full-featured string-like class, with many overloaded operators and other functions that are not part of the textbook's StringVar class

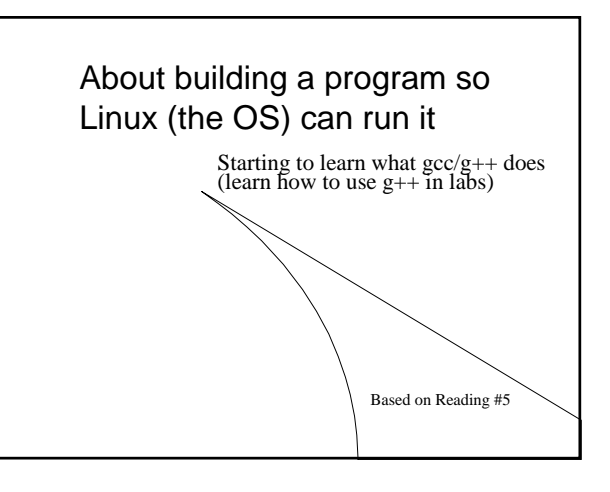

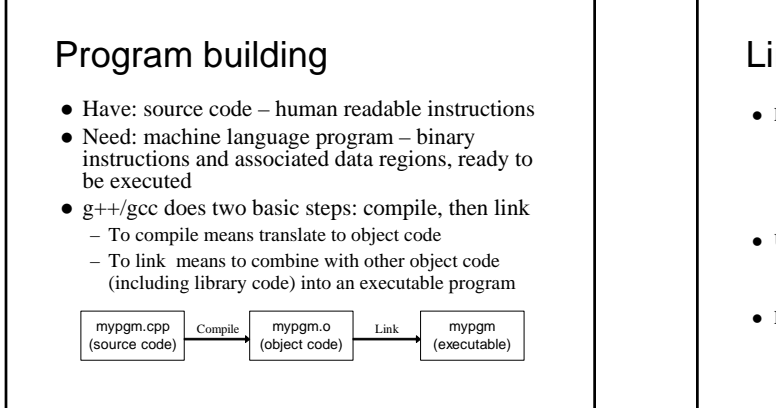

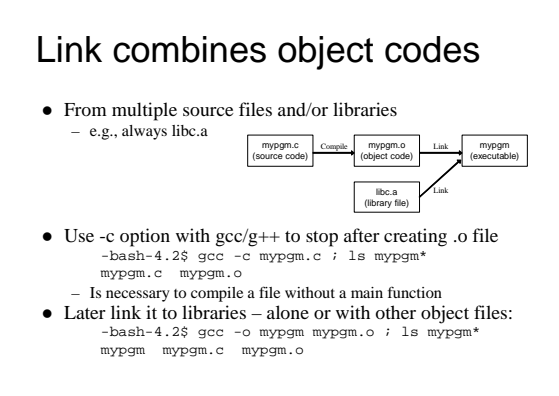

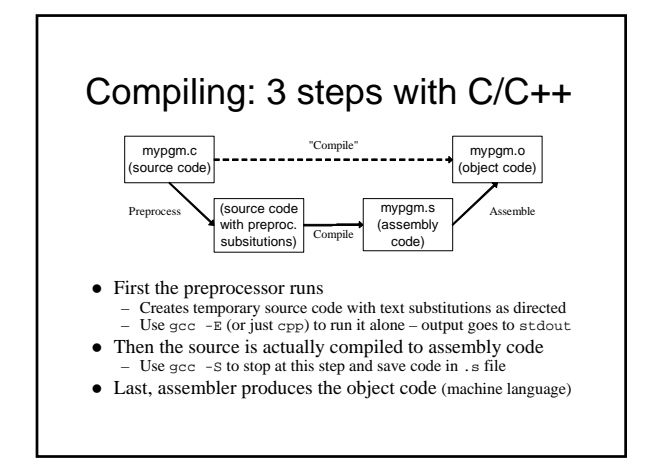

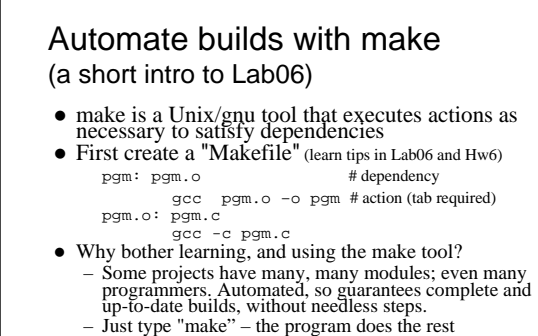